### Form Filling Guide

**Cash Dividend with Scrip Option Announcement Form** 

#### General points to note

 Issuers would need to download Adobe Acrobat Reader DC on a PC for viewing and completing the Announcement Forms. Mobile devices such as tablets and mobile phones are not supported.

- Issuer must complete both English and Chinese versions of this Announcement Form.
   Please use traditional Chinese characters when completing the Chinese version of this Announcement Form. When the Issuer inputs a non-text field in any one language, the corresponding field in the other language will be auto-filled.
- The fields marked with <\*> are mandatory.

#### Part 1. Disclaimer

 This is the disclaimer from Hong Kong Exchanges and Clearing Limited and The Stock Exchange of Hong Kong Limited. Please do not edit the text in this field.

# Disclaimer Hong Kong Exchanges and Clearing Limited and The Stock Exchange of Hong Kong Limited take no responsibility for the contents of this announcement, make no representation as to its accuracy or completeness and expressly disclaim any liability whatsoever for any loss howsoever arisen from or in reliance upon the whole or any part of the contents of this announcement.

#### Part 2. Cash Dividend with Scrip Option Announcement

2. Select the instrument from the dropdown list. <\*>

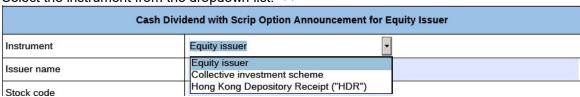

3. Input issuer name and stock code. <\*>

| Issuer name | XYZ Company Limited |
|-------------|---------------------|
| Stock code  | 99999               |

4. If the issuer's securities are traded in multiple counters, input the multi-counter stock code and its trading currency (e.g. an issuer with stock code XXX may have a Renminbi counter of stock code 80XXX). Issuer may input up to 10 multi-counter stock codes with different

currency. Please click if additional fields are required. 80899 Multi-counter stock code and currency Counter HKD Not appl Other related stock code(s) and RMB name(s) USD stock code ther related stock code + AUD CAD Title of announcement CHF EUR Announcement date GBP ILS • Status

5. To remove extra fields, please click

6. Tick the box 'Not applicable' if there is no multi-counter stock code and currency.

Multi-counter stock code and currency

I Not applicable

7. Input other related stock code and name if applicable (e.g. offshore preference shares with stock code 44XXX). Issuer may input up to 10 other related stock codes and name. Please

Click if additional fields are required.

Other related stock code(s) and name(s)

Offshore preference shares

stock code

name of other related stock code

8. To remove extra fields, please click

9. Tick the box 'Not applicable' if there is no other related stock code and name.

Other related stock code(s) and name(s)

Not applicable

10. Input title of announcement. <\*> [Character limit: 500 characters including space] 2020 Final Results, Dividend and Closure of Register of Members Title of announcement 11. Select the announcement date from the calendar by clicking Announcement date March 2021 Sun Mon Tue Wed Thu Fri Sat • Status New 3 4 5 28 8 9 10 11 12 13 Information relating to the dividend 14 15 16 17 18 19 21 22 23 24 25 26 27 28 29 30 31 Dividend type 10 Announcement date 26 March 2021 12. Select the announcement status from the dropdown list: <\*> a. For newly proposed or declared dividend, the Issuer should select "New announcement"; Status New announcement Information relating to the dividend Update to previous announcement Withdrawal of proposed dividend b. If the Issuer would like to update or supplement any information on the proposed or declared dividend previously disclosed, the Issuer should select "Update to previous announcement" and input the reason for the update/change in the corresponding field <\*> [Character limit: 1,000 characters including space]; and Update to previous announcement Reason for the update / change c. If the Issuer would like to cancel or withdraw any proposed or declared dividend previously disclosed, the Issuer should select "Withdrawal of proposed dividend" and input the reason for the update/change in the corresponding field. Please note that this field is solely used for the cancellation or withdrawal of the previously proposed or declared dividend and not for the cancellation or withdrawal of the related Announcement Form. If the Issuer would like to cancel any previously published Announcement Form, please refer to the section "Exception scenario handling" in the FAQ. <\*> [Character limit: 1,000 characters including space] Withdrawal of proposed dividend

#### Part 3. Information relating to the dividend

Reason for the update / change

13. Select the dividend type from the dropdown list. <\*>

| Information relating to the dividend           |                                         |  |  |  |  |  |  |  |
|------------------------------------------------|-----------------------------------------|--|--|--|--|--|--|--|
| Dividend type                                  | <u> </u>                                |  |  |  |  |  |  |  |
| Dividend nature                                | First Quarter<br>Second Quarter         |  |  |  |  |  |  |  |
| For the financial year end                     | Third Quarter Fourth Quarter            |  |  |  |  |  |  |  |
| Reporting period end for the dividend declared | Interim (Semi-annual)<br>Final<br>Other |  |  |  |  |  |  |  |
|                                                |                                         |  |  |  |  |  |  |  |

Version 1.1 Dec 2021 14. If "Other' is selected (refer to Step 13 above), input the type of the other dividend. Other Dividend type Monthly Dividend 15. Select the nature of the dividend from the dropdown list. <\*> Dividend nature Ordinary For the financial year end **Special** 16. Select the financial year end from the calendar by clicking October, 2021 For the financial year end Not applicable Non Tue Wed Thu Fri Sat 27 28 29 30 1 2 4 5 6 7 8 9 11 12 13 14 15 16 18 19 20 21 22 23 25 26 27 28 29 3 6 Reporting period end for the dividend Not applicable declared To be announced For the financial year end 29 October 2021 17. Select the reporting period end for the dividend declared from the calendar by clicking Reporting period end for the dividend Not applicable October, 2021 Tue Wed Thu Fri Sat
28 29 30 1 2 5 6 7 8 9
12 13 14 15 16
19 20 21 22 23
26 27 28 29 30
2 3 4 5 6 declared To be announced Dividend declared per sh Reporting period end for the dividend 29 October 2021 declared 18. Tick the box 'Not applicable' if the financial year end is not applicable. For example, a special dividend declared followed by a completion of a disposal conducted by an issuer. For the financial year end ✓ Not applicable 19. Tick the box 'Not applicable' if the reporting period end for the dividend declared is not applicable. Reporting period end for the dividend ✓ Not applicable declared 20. Select the currency in which the dividend is declared from the dropdown list and input the amount of the dividend declared. Dividend declared HKD 3.07 per 1 share HKD Date of shareholders' approval pplicable To be announced RMB USD Default option AUD CAD Information relating to scrip option CHF FUR The price for converting cash dividend GBP announced per scrip share in declared currency ILS

21. Tick the box 'To be announced' if the amount of the dividend declared will be announced

✓ To be announced

afterwards

Dividend declared

| Date of shareholders' approval                                                                                                    | ■ Not applicable ■ To be announce   March 2021                                                                                                    |
|----------------------------------------------------------------------------------------------------|----------------------------------------------------------------------------------------------------|
| Default option                                                                                                    | Sun Mon Tue Wed Thu Fri Sat 28 1 2 3 4 5 6                                                                                                    |
| Information relating to scrip option                                                                                                    | 7 8 9 10 11 12 13<br>14 15 16 17 18 19 20                                                                                                    |
| The price for converting cash dividend per scrip share in declared currency                                                                                                    | To be announced  21                                                                                                    |
| Date of shareholders' approval                                                                                                    | 16 March 2021                                                                                                    |
| ick the box 'Not applicable'                                                                                                    | if the declaration is not subject to shareholders' approval.                                                                                                    |
| Date of shareholders' approval                                                                                                    | ✓ Not applicable ☐ To be announced                                                                                                    |
| ick the box 'To be announce                                                                                                    | ed' if the date of approval will be announced afterwards.                                                                                                    |
| Date of shareholders' approval                                                                                                    | ☐ Not applicable ☑ To be announced                                                                                                    |
| Default option                                                                                                    | action, the form of the dividends will be distributed to them <*> Cash Cash                                                                                                    |
| Information relating to scrip option                                                                                                    | Scrip                                                                                                    |
| Select the currency in which price for converting the cash                                                                                                    | the dividend was declared from the dropdown list and input the                                                                                                    |
| orice for converting the cash                                                                                                    | the dividend was declared from the dropdown list and input the                                                                                                    |
| Select the currency in which price for converting the cash                                                                                                    | the dividend was declared from the dropdown list and input the dividend into a scrip share.  HKD 368                                                                                                    |
| Select the currency in which price for converting the cash information relating to scrip option.  The price for converting cash dividend                                                                                                    | the dividend was declared from the dropdown list and input the dividend into a scrip share.  HKD 368  HKD 2 announced                                                                                                    |
| Select the currency in which price for converting the cash information relating to scrip option.  The price for converting cash dividend per scrip share in declared currency                                                                                                    | the dividend was declared from the dropdown list and input the dividend into a scrip share.  HKD 368  HKD 368  Announced  Jannounced  Jannounced                                                                                                    |
| Select the currency in which price for converting the cash information relating to scrip option. The price for converting cash dividend per scrip share in declared currency. Despatch date of share certificates.                                                                                                    | the dividend was declared from the dropdown list and input the dividend into a scrip share.  HKD 368  HKD 368  HKD 368  AUD 368  CAD CHF                                                                                                    |
| Select the currency in which price for converting the cash information relating to scrip option. The price for converting cash dividend per scrip share in declared currency. Despatch date of share certificates.                                                                                                    | the dividend was declared from the dropdown list and input the dividend into a scrip share.  HKD 368  HKD announced USD AUD announced CCAD announced CCHF EUR GBP announced                                                                                                    |
| Select the currency in which price for converting the cash of the cash of the | the dividend was declared from the dropdown list and input the dividend into a scrip share.  HKD 368  HKD announced USD AUD AUD CHF EUR                                                                                                    |
| Select the currency in which price for converting the cash of the cash of the | the dividend was declared from the dropdown list and input the dividend into a scrip share.  HKD  368  HKD  announced  CAD  CHF  EUR  GBP  announced  announced  announced  announced                                                                                                    |
| Select the currency in which price for converting the cash of the price for converting the cash of the price for converting cash dividend per scrip share in declared currency. Despatch date of share certificates. First date of dealing in scrip shares. Partial election of scrip shares. Fractional entitlements of scrip shares rick the box 'To be announced the price for converting cash dividend per scrip share in declared currency.                                                                                                    | the dividend was declared from the dropdown list and input the dividend into a scrip share.  HKD 368  HKD 1 announced USD AUD 1 announced CAD 1 announced CAD 2 announced CHF EUR 1 announced CHF EUR 2 announced CHF EUR 3 announced CHF EUR 3 announced |
| Select the currency in which price for converting the cash of the price for converting the cash of the price for converting cash dividend per scrip share in declared currency. Despatch date of share certificates. First date of dealing in scrip shares. Partial election of scrip shares. Fractional entitlements of scrip shares rick the box 'To be announced the price for converting cash dividend per scrip share in declared currency.                                                                                                    | the dividend was declared from the dropdown list and input the dividend into a scrip share.  HKD 368  HKD 368  HKD 368  AND Announced  CAD AND Announced  CHF  EUR GBP announced  CHF  EUR GBP announced  CHF  CHF  CHF  CHF  CHF  CHF  CHF  CH                                                                                                    |
| Select the currency in which price for converting the cash of the cash of the cash of the cash of the price for converting to scrip option. The price for converting cash dividend per scrip share in declared currency. Despatch date of share certificates.  First date of dealing in scrip shares.  Fractional entitlements of scrip shares.  Fractional entitlements of scrip shares.  First the box 'To be announce of the converting cash dividend per scrip share in declared currency.  Select the despatch date of select the despatch date of select the date of select the date of select the date of | the dividend was declared from the dropdown list and input the dividend into a scrip share.  HKD 368  HKD announced USD AUD announced CAD announced CHF EUR GBP announced ILS CAD announced CHF EUR GBP announced To be announced  April 2021 To be announced  April 2021 To be announced  Sun Mon Tue Wed Thu Fri Sat                                                                                                    |
| Select the currency in which price for converting the cash of the cash of the cash of the cash of the price for converting to scrip option. The price for converting cash dividend per scrip share in declared currency. Despatch date of share certificates.  First date of dealing in scrip shares. Partial election of scrip shares. Fractional entitlements of scrip shares. The price for converting cash dividend per scrip share in declared currency. Select the despatch date of share certificates.                                                                                                    | the dividend was declared from the dropdown list and input the dividend into a scrip share.  HKD 368  HKD 368  HKD 368  AND 368  HKD 368  AND 368  AND 368  HKD 368  AND 368  HKD 368  AND 368  HKD 368  Announced 368  Announced 368  Announced 368  April 2021  To be announced 368  April 2021                                                                                                    |

| 29. | Tick the box 'To be announced            | if the despatch date will be announced afterwards.                                                                                |
|-----|------------------------------------------|----------------------------------------------------------------------------------------------------|
|     | Despatch date of share certificates      | ▼ To be announced                                                                                                    |
| 30. | Select the first date of dealing         | in the scrip shares from the calendar by clicking .                                                                               |
|     | First date of dealing in scrip shares    | ☐ To be announce ← April 2021                                                                                                    |
|     | Partial election of scrip shares         | Sun Mon Tue Wed Thu Fri Sat<br>28 29 30 31 1 2 3                                                                                  |
|     | Fractional entitlements of scrip shares  | To be announce 11 12 13 14 15 16 17                                                                                               |
|     | Information relating to Hong Kong sha    | 18 19 20 21 22 23 24<br>25 26 27 28 29 30 1<br>2 3 4 5 6 7 8                                                                      |
|     | First date of dealing in scrip shares    | 15 April 2021                                                                                                    |
| 31. | Tick the box 'To be announced            | d' if the first date of dealing will be announced afterwards.                                                                     |
|     | First date of dealing in scrip shares    | ✓ To be announced                                                                                                    |
|     |                                          | (i.e. qualified shareholders are allowed to elect to receive the artly in scrip form) is available by selecting from the dropdown |
|     | Fractional entitlements of scrip shares  | Yes<br>No                                                                                                    |
| 33. | Select how the fractional entitl         | ements will be treated from the dropdown list.                                                                                    |
|     | Practional enduernents of scrip sit      | Round down to the nearest whole unit                                                                                              |
|     | Information relating to Hong Ko          | Round up any fraction to the nearest whole unit                                                                                   |
|     | Default currency and amount in w         | Other                                                                                                    |
|     |                                          | Step 31 above), input how the fractional entitlements of scrip cter limit: 500 characters including spaces                        |
|     |                                          | Other                                                                                                    |
|     | Fractional entitlements of scrip shares  | Round up to nearest 10                                                                                                    |
|     | Tick the box 'To be announce afterwards. | d' if fractional entitlements arrangements will be announced                                                                      |
|     | Fractional entitlements of scrip shares  | ▼ To be announced                                                                                                    |
|     |                                          |                                                                                                    |

## <u>Part 5. Information relating to Hong Kong Share Register/ Unit Register/ HDR Register</u>

36. Select the default currency in which the dividend will be paid from the dropdown list and input the amount of the dividend to be paid in such currency.

| Information relating to Hong Kong s                                                                                                    | hare register                                                                                                    |                                                                                                    |                                                              |                                                      |                                                     |                     |           |             |           |      |
|----------------------------------------------------------------------------------------------------|----------------------------------------------------------------------------------------------------|----------------------------------------------------------------------------------------------------|--------------------------------------------------------------|------------------------------------------------------|-----------------------------------------------------|---------------------|-----------|-------------|-----------|------|
| Default currency and amount in which                                                                                                    |                                                                                                    | 0.07                                                                                                    |                                                              |                                                      |                                                     |                     |           |             |           |      |
| the dividend will be paid                                                                                                    | RMB  ▼                                                                                                    | 3.07 per                                                                                                    | 1                                                            | share                                                |                                                     |                     |           |             |           |      |
| Exchange rate                                                                                                    | RMB RN                                                                                                    | ИВ 1                                                                                                    |                                                              |                                                      |                                                     |                     |           |             |           |      |
| Closing date and time for option election                                                                                                    | I NOD                                                                                                    | nnounced                                                                                                    |                                                              |                                                      | e.g.                                                | 16:30               |           |             |           |      |
|                                                                                                    | CAD III CHF EUR GBP ILS                                                                                                    | Page                                                                                                    | 1 of 4                                                       |                                                      |                                                     |                     |           |             | v 0.6     | 5.0  |
| Tick the box 'To be announce be paid will be announced af                                                                                                    |                                                                                                    | efault cu                                                                                                    | ırren                                                        | cy an                                                | d am                                                | ount                | in whic   | h the c     | lividend  | will |
| Default currency and amount in which the dividend will be paid                                                                                                    | ✓ To be a                                                                                                    | nnounced                                                                                                    | HKD                                                          | •                                                    | pe                                                  | er 1                | share     |             |           |      |
| If the declared currency (refe 34), input the exchange rate.                                                                                                    |                                                                                                    | 8) is dif                                                                                                    | feren                                                        | it fron                                              | the                                                 | defau               | ılt curre | ency (r     | efer to S | Step |
| Exchange rate                                                                                                    | HKD 1 : RM                                                                                                    | MB 0.87                                                                                                    |                                                              |                                                      |                                                     |                     |           |             |           |      |
| T:-I- 41 I (T - I-                                                                                                    | -D :£ 41                                                                                                    | [-                                                                                                    |                                                              | יווי                                                 |                                                     |                     |           |             |           |      |
| Tick the box 'To be announce                                                                                                    | ed if the ex                                                                                                    | xchange                                                                                                    | e rate                                                       | e Will                                               | be an                                               | nour                | ced af    | erware      | ds.       |      |
| (A) 129 (C)                                                                                                    |                                                                                                    |                                                                                                    | 1                                                            |                                                      |                                                     |                     |           |             |           |      |
| Exchange rate  Select the closing date for o                                                                                                    | To be a                                                                                                    |                                                                                                    |                                                              | e cale                                               | ndar                                                | by c                | licking   | <b>→</b> ar | ıd input  | the  |
|                                                                                                    | ption elec                                                                                                    | sun Mo                                                                                                    | n the                                                        | arch 2021<br>Wed Th<br>3                             | nu Fri<br>4 5                                       | Sat 6               | licking   | ar          | d input   |      |
| Select the closing date for o time (in the format of HH:MM                                                                                                    | ption elec                                                                                                    | Sun Mo                                                                                                    | Man Tue 2 9 16 23 30                                         | Wed TH<br>3<br>10<br>17<br>124<br>23                 | nu Fri                                              | Sat                 | icking    | ar          |           |      |
| Select the closing date for o time (in the format of HH:MM                                                                                                    | ption electi).                                                                                                    | Sun Mo 28 1 7                                                                                                    | Man Tue 2 9 16 16 2 23 3 0 6                                 | Wed TH<br>3<br>10<br>17<br>124<br>23                 | nu Fri<br>4 5<br>1 12<br>8 19<br>5 26<br>1 2        | Sat 6 13 20 27 3    | licking   | ar          |           |      |
| Select the closing date for o time (in the format of HH:MM Closing date and time for option election                                                                                                    | ption election).  To be a                                                                                                    | Sun Mo 28 1 7 8 14 15 21 22 28 29 4 5                                                                                                    | m the                                                        | wed Tr<br>3<br>10 1<br>17 1<br>24 2<br>31            | nu Fri<br>4 5<br>1 12<br>8 19<br>5 26<br>1 2<br>8 9 | Sat 6 13 20 27 3 10 |           |             | v 0.      | 5.0  |
| Select the closing date for o time (in the format of HH:MM Closing date and time for option election closing date and time for option election closing date and closing date and closing date and | ption election.  To be a conclusion of the conclusion of the concl | Sun Mo 28 1 7 14 15 21 22 28 29 4 5                                                                                                    | m the                                                        | wed Tr<br>3<br>10 1<br>17 1<br>24 2<br>31            | nu Fri<br>4 5<br>1 12<br>8 19<br>5 26<br>1 2<br>8 9 | Sat 6 13 20 27 3 10 |           |             | v 0.      | 5.0  |
| Select the closing date for o time (in the format of HH:MM Closing date and time for option election closing date and time for option election closing date and closing date and closing | ption election.  To be a conclusion of the conclusion of the concl | Sun Mo 28 1 7 14 15 21 22 28 29 4 5                                                                                                    | m the                                                        | Wed TI<br>3<br>10 1<br>17 1<br>24 2<br>31            | nu Fri<br>4 5<br>1 12<br>8 19<br>5 26<br>1 2<br>8 9 | Sat 6 13 20 27 3 10 |           |             | v 0.      | 5.0  |
| Select the closing date for o time (in the format of HH:MM Closing date and time for option election)  Closing date and time for option election Tick the box 'To be announced afterwards.  Closing date and time for option election                                                                                                    | ption election.  To be a proced if the proced if the proced if the procedure is a procedure in the procedure in the procedure | Sun Mo 28 1 7 8 14 15 21 22 28 29 4 5                                                                                                    | Ma the                                                       | wed Ti<br>3<br>10<br>17<br>17<br>24<br>23<br>31<br>7 | nu Fri<br>4 5<br>1 12<br>8 19<br>5 26<br>1 2<br>8 9 | Sat 6 13 20 27 3 10 |           |             | v 0.      | 5.0  |
| Select the closing date for o time (in the format of HH:MM Closing date and time for option election)  Closing date and time for option election  Tick the box 'To be announ announced afterwards.  Closing date and time for option election  Select the ex-dividend date for                                                                                                    | ption election.  To be a conced' if the conced' the concediment the concediment the concedimen | Sun Mo 28 1 7 8 14 15 21 22 28 29 4 5                                                                                                    | m the                                                        | wed Ti<br>3<br>10<br>17<br>17<br>24<br>23<br>31<br>7 | nu Fri<br>4 5<br>1 12<br>8 19<br>5 26<br>1 2<br>8 9 | Sat 6 13 20 27 3 10 |           |             | v 0.      | 5.0  |
| Select the closing date for o time (in the format of HH:MM Closing date and time for option election)  Closing date and time for option election Tick the box 'To be announced afterwards.  Closing date and time for option election date and time for option elections.  Select the ex-dividend date for ex-dividend date for ex-dividend date                                                                                                    | ption election.  To be a proced if the proced if the proced if the procedure is a procedure in the procedure in the procedure | Sun Mo 28 1 7 8 14 15 21 22 28 29 4 5 2021 16:3                                                                                                    | m the Man Tue 2 9 9 9 10 10 10 10 10 10 10 10 10 10 10 10 10 | wed Ti<br>3<br>10<br>17<br>17<br>24<br>23<br>31<br>7 | nu Fri<br>4 5<br>1 12<br>8 19<br>5 26<br>1 2<br>8 9 | Sat 6 13 20 27 3 10 |           |             | v 0.      | 5.0  |
| Select the closing date for o time (in the format of HH:MM Closing date and time for option election)  Closing date and time for option election  Tick the box 'To be announ announced afterwards.  Closing date and time for option election  Select the ex-dividend date for the ex-dividend date for the ex-dividend date for the ex-dividend date for the ex-dividend date                                                                                                    | ption election.  To be a more than the care of the care of the car | Sun Mo 28 1 7 8 14 15 21 22 28 29 4 5 2021 16:3 2021 16:3 | m the Man Tue 2 9 9 9 9 9 9 9 9 9 9 9 9 9 9 9 9 9 9          | wed Ti<br>3<br>10<br>17<br>17<br>24<br>23<br>31<br>7 | nu Fri 4 5 1 12 8 19 5 26 1 2 8 9                   | Sat 6 13 20 27 3 10 |           |             | v 0.      | 5.0  |

12 March 2021

Ex-dividend date

| Tick the box 'To be announce                                                                                                    | ed' if ex-dividend date will be announced afterwards.                                                                                                    |
|----------------------------------------------------------------------------------------------------|----------------------------------------------------------------------------------------------------|
| Ex-dividend date                                                                                                    | ✓ To be announced                                                                                                    |
|                                                                                                    | lodging transfer documents for registration for determining                                                                                                    |
| of HH:MM).                                                                                                    | om the calendar by clicking and input the time (in the format                                                                                                    |
| Latest time to lodge transfer document<br>for registration with share registrar for<br>determining entitlement to the dividend                                                                             | ☐ To be an ← March 2021                                                                                                    |
| Book close period                                                                                                    | Not appl 28 1 2 3 4 5 6 7 8 9 10 11 12 13 m to                                                                                                    |
| Record date                                                                                                    | To be an 14 15 16 17 18 19 20 21 22 23 24 25 26 27                                                                                                    |
| Payment date                                                                                                    | 28 29 30 31 1 2 3<br>Tobe an 4 5 6 7 8 9 10                                                                                                    |
| Latest time to lodge transfer document<br>for registration with share registrar for<br>determining entitlement to the dividend                                                                             | 15 March 2021 16:30                                                                                                    |
| Tick the box 'To be announce registration will be announce                                                                                                    | ed' if the latest date and time for lodging transfer documents for d afterwards.                                                                                                    |
| Latest time to lodge transfer document<br>for registration with share registrar for<br>determining entitlement to the dividend                                                                             | ▼ To be announced                                                                                                    |
|                                                                                                    |                                                                                                    |
| Select the book close period                                                                                                    | from the calendar by clicking.                                                                                                    |
| Select the book close period                                                                                                    | from the calendar by clicking  Not applicable To be annound  March 2021                                                                                                    |
| No. 20 10 Sc 80                                                                                                    | from the calendar by clicking  Not applicable To be announc  Sun Mon Tue Wed Thu Fri Sat 28 1 2 3 4 5 6                                                                                                    |
| Book close period                                                                                                    | from the calendar by clicking  Not applicable To be announc  To be announced  Sun Mon Tue Wed Thu Fri Sat 28 1 2 3 4 5 6 7 8 9 10 11 12 13 14 15 16 17 18 19 20                                                                                                    |
| Book close period Record date                                                                                                    | from the calendar by clicking  Not applicable To be announc  Sun Mon Tue Wed Thu Fri Sat 28 1 2 3 4 5 6 7 8 9 10 11 12 13                                                                                                    |
| Book close period Record date                                                                                                    | from the calendar by clicking  Not applicable To be announc  Sun Mon Tue Wed Thu Fri Sat  28 1 2 3 4 5 6  7 8 9 10 11 12 13  14 15 16 17 18 19 20  Registrar name  Registrar name  Narch 2021  March 2021  To be announced  Sun Mon Tue Wed Thu Fri Sat  28 2 3 4 5 6  7 8 9 10 11 12 13  14 15 16 17 18 19 20  21 22 23 24 25 26 27  28 29 30 31 1 2 3                                                                                                    |
| Book close period  Record date  Payment date  Book close period                                                                                                    | from the calendar by clicking  Not applicable To be announc  Sun Mon Tue Wed Thu Fri Sat  28 1 2 3 4 5 6  7 8 9 10 11 12 13  14 15 16 17 18 19 20  21 22 23 24 25 26 27  28 29 30 31 1 2 3  4 5 6 7 8 9 10                                                                                                    |
| Book close period  Record date  Payment date  Book close period                                                                                                    | from the calendar by clicking  Not applicable To be announc  Sun Mon Tue Wed Thu Fri Sat  28 1 2 3 4 5 6  7 8 9 10 11 12 13  14 15 16 17 18 19 20  Registrar name  Registrar name  Registrar name  To March 2021  Registrar name  To March 2021                                                                                                    |
| Book close period Record date Payment date  Book close period Tick the box 'Not applicable' Book close period                                                                                              | from the calendar by clicking  Not applicable To be announc  To be announced  To be announced  To be announced  To be announced  Registrar name  To be announced  Registrar name  Narch 2021  March 2021  March 2021  March 2021  From 16 March 2021 to 17 March 2021  If there is no book close period.                                                                                                    |
| Book close period Record date Payment date  Book close period Tick the box 'Not applicable' Book close period                                                                                              | from the calendar by clicking  Not applicable To be announc  To be announced  To be announced  To be announced  To be announced  Not applicable To be announced  To be announced  To be announced  To be announced  To be announced  To be announced  To be announced  To be announced  To be announced  To be announced  To be announced  To be announced  To be announced  To be announced  To be announced  To be announced                                    |
| Book close period Record date Payment date  Book close period Tick the box 'Not applicable' Book close period  Tick the box 'To be announce Book close period                                              | from the calendar by clicking  Not applicable To be announce To be announced To be announced      |
| Book close period Record date Payment date  Book close period Tick the box 'Not applicable' Book close period  Tick the box 'To be announce Book close period  Select the record date from t               | from the calendar by clicking  Not applicable To be announc  To be announced  To be announced  To be announced  To be announced  Registrar name  To be announced  To be announced |
| Book close period Record date Payment date  Book close period Tick the box 'Not applicable' Book close period  Tick the box 'To be announce Book close period  Select the record date from the Record date | from the calendar by clicking  Not applicable To be announc  To be announced  To be announced  To be announced  To be announced  Registrar name  To be announced  To be announced  Registrar name  To be announced  To be announced  Registrar name  To be announced  To be announced  Registrar name  To be announced  To be announced  To be announced  To be announced  To be announced  To be announced  To be announced  To be announced  To be announced    |
| Book close period Record date Payment date  Book close period Tick the box 'Not applicable' Book close period  Tick the box 'To be announce Book close period  Select the record date from t               | from the calendar by clicking  Not applicable To be announc  To be announced  To be announced  To be announced  To be announced  Registrar name  To be announced  To be announced  To be announced  To be announced  Registrar name  To be announced  To be announced  To be announced  To be announced  To be announced  To be announced  To be announced  To be announced  To be announced  To be announced  To be announced  To be announced  To be announced  |

| Lance Control of the Control of the  |                                                                                                    |
|----------------------------------------------------------------------------------------------------|----------------------------------------------------------------------------------------------------|
| Record date                                                                                                    | 15 March 2021                                                                                                    |
| Tick the boy 'To be appound                                                                                                    | eed' if the record date will be announced afterwards.                                                                                                    |
| Record date                                                                                                    | To be announced                                                                                                    |
| Necord date                                                                                                    | V 10 be announced                                                                                                    |
|                                                                                                    | _1                                                                                                    |
| Select the payment date from                                                                                                    | m the calendar by clicking 🖳                                                                                                    |
| Payment date                                                                                                    | ☐ To be anno → April 2021                                                                                                    |
|                                                                                                    | Registrar name Sun Mon Tue Wed Thu Fri Sat                                                                                                    |
|                                                                                                    | 4 5 6 7 8 9 10                                                                                                    |
|                                                                                                    | Address line 1 11 12 13 14 15 16 17 18 19 20 21 22 23 24                                                                                                    |
| Chara ragistrar and its address                                                                                                    | Address line 2 25 26 27 28 29 30 1 2 3 4 5 6 7 8                                                                                                    |
| Libera registrer and its address                                                                                                    |                                                                                                    |
| Payment date                                                                                                    | 15 April 2021                                                                                                    |
|                                                                                                    |                                                                                                    |
| Tick the box 'To be announc                                                                                                    | ced' if the payment date will be announced afterwards.                                                                                                    |
| Payment date                                                                                                    | ▼ To be announced                                                                                                    |
| . Input the registrar hame and<br><*>                                                                                                    | d address and select the country/region from the dropdown list.                                                                                                    |
|                                                                                                    | ABC Share registrar Limited                                                                                                    |
|                                                                                                    | Book to to to to to                                                                                                    |
|                                                                                                    | Room 1, 10/F                                                                                                    |
|                                                                                                    | Room 1, 10/F Hong Kong Centre                                                                                                    |
| Share registrar and its address                                                                                                    | Room 1, 10/F                                                                                                    |
|                                                                                                    | Room 1, 10/F Hong Kong Centre                                                                                                    |
|                                                                                                    | Room 1, 10/F Hong Kong Centre Hong Kong Road                                                                                                    |
|                                                                                                    | Room 1, 10/F Hong Kong Centre Hong Kong Road Address line 4                                                                                                    |
|                                                                                                    | Room 1, 10/F  Hong Kong Centre  Hong Kong Road  Address line 4  District  Hong Kongl                                                                                                    |
|                                                                                                    | Room 1, 10/F Hong Kong Centre Hong Kong Road Address line 4 District Hong Kongl                                                                                                    |
|                                                                                                    | Room 1, 10/F  Hong Kong Centre  Hong Kong Road  Address line 4  District  Hong Kongl  Country / Region  Hong Kong China (Mainland) Macau                                                                                                    |
|                                                                                                    | Room 1, 10/F  Hong Kong Centre  Hong Kong Road  Address line 4  District  Hong Kong  Country / Region  Hong Kong China (Mainland) Macau Afghanistan Åland Islands                                                                                                   |
|                                                                                                    | Room 1, 10/F  Hong Kong Centre  Hong Kong Road  Address line 4  District  Hong Kong  Country / Region  Hong Kong  China (Mainland)  Macau  Afghanistan                                                                                                    |
|                                                                                                    | Room 1, 10/F  Hong Kong Centre  Hong Kong Road  Address line 4  District  Hong Kongl  Country / Region Hong Kong China (Mainland) Macau Afghanistan Åland Islands Albania                                                                                           |
| Share registrar and its address  art 6. Information relating to the content of the content of th | Room 1, 10/F  Hong Kong Centre  Hong Kong Road  Address line 4  District  Hong Kong   Country / Region  Hong Kong  China (Mainland)  Macau  Afghanistan  Åland Islands  Albania  to Withholding Tax  ble' if there is no applicable withholding tax arrangement or  |
| Share registrar and its address                                                                                                    | Room 1, 10/F  Hong Kong Centre  Hong Kong Road  Address line 4  District  Hong Kong   Country / Region  Hong Kong  China (Mainland)  Macau  Afghanistan  Åland Islands  Albania  to Withholding Tax  ble' if there is no applicable withholding tax arrangement or  |
| Share registrar and its address  art 6. Information relating to the content of the content of th | Room 1, 10/F Hong Kong Centre Hong Kong Road Address line 4  District Hong Kong   Country / Region Hong Kong China (Mainland) Macau Afghanistan Aland Islands Allbania  to Withholding Tax  ble' if there is no applicable withholding tax arrangement or declared. |

55. Tick the box 'To be announced' if details of the withholding tax arrangement will be announced afterwards.

| Information relating to withholding tax                     |                |                   |
|-------------------------------------------------------------|----------------|-------------------|
| Details of withholding tax applied to the dividend declared | Not applicable | ▼ To be announced |

56. Input the withholding tax rate, the country of domicile, and whether or not the tax deducted is claimable. [Character limit: 5,000 characters including space]

After that, select the type of shareholders/ unitholders/ HDR holders subject to the withholding tax arrangement from the dropdown list, input the applicable withholding tax rate and other relevant information if any. Issuer may input up to 10 types of shareholders or

different withholding tax arrangement. Please click

Information relating to withholding tax

Not applicable To be announced

7.9%, China, Yes

Type of shareholders Tax rate Other relevant information (if any)

Information relating to listed warrants /

58. If 'Other' is selected for the type of shareholders/ unitholders/ HDR holders, input the nature of the other type of shareholders/ unitholders/ HDR holders.

Enterprise - resident Enterprise - non-resident Individual - resident Individual - non-resident

Others (please specify: )

| and dater type of shareholders, aniaholders, ribit holders. |   |                           |          |                                     |   |  |  |  |  |  |
|-------------------------------------------------------------|---|---------------------------|----------|-------------------------------------|---|--|--|--|--|--|
|                                                             | 7 | 7.9%, China, Yes          |          |                                     |   |  |  |  |  |  |
| Details of withholding tax applied to the dividend declared |   | Type of shareholders      | Tax rate | Other relevant information (if any) |   |  |  |  |  |  |
|                                                             |   | Others (please specify: ) |          |                                     | + |  |  |  |  |  |
|                                                             |   | Preferred shareholders    | 10%      |                                     |   |  |  |  |  |  |
|                                                             |   | •                         |          |                                     | _ |  |  |  |  |  |
|                                                             |   |                           |          |                                     |   |  |  |  |  |  |

by the issuer

### Part 7. Information relating to Listed Warrants/ Convertible Securities issued by the Issuer

59. Input name of listed warrants/ convertible securities and stock code. [Character limit: 1,000 characters including space]

After that, select the latest date for the holders to exercise their conversion rights from the

calendar by clicking and input the time (in the format of HH:MM).

|                                                                                       |        |     |      |         |        |        |      | /             |  |
|---------------------------------------------------------------------------------------|--------|-----|------|---------|--------|--------|------|---------------|--|
| Information relating to listed warrants / convertible securities issued by the issuer |        |     |      |         |        |        |      |               |  |
| Name of listed warrants / convertible securities and stock code                       |        |     | MN   | O wa    | rrants | s (445 | 531) |               |  |
| Latest time for the holders to e                                                      | exerc  | ise |      |         |        |        |      |               |  |
| their conversion rights in orde<br>entitled to the dividend                           | 4      |     |      | lay 202 |        |        | +    |               |  |
|                                                                                       | Sun    | Mon | Tue  | Wed     | Thu    | Fri    | Sat  |               |  |
| Other information                                                                     | 25     | 26  | 27   | 28      | 29     | 30     | 1    |               |  |
|                                                                                       | 2      | 3   | 4    | 5       | 6      | 7      | 8    |               |  |
| e.g. arrangements relating to any                                                     | 9      | 10  | 11   | 12      | 13     | 14     | 15   | Hong Kong     |  |
| e.g. anangements relating to any                                                      | 16     | 17  | 18   | 19      | 20     | 21     | 22   | noting Koring |  |
| English to the control of                                                             | 23     | 24  | 25   | 26      | 27     | 28     | 29   |               |  |
| Directors of the issuer                                                               | 30     | 31  | 1    | 2       | 3      | 4      | 5    |               |  |
| Latest time for the holders to                                                        | exerc  | ise | 5    |         |        |        |      |               |  |
| their conversion rights in orde                                                       |        |     | 07 1 | May 2   | 0021   | 16-3   | en.  |               |  |
| entitled to the dividend                                                              | 1 10 0 |     | 071  | vicey z | .021   | 10.0   |      |               |  |
| enutied to the dividend                                                               |        |     |      |         |        |        |      |               |  |

| 60. | Tick the box | 'Not applicable' | if there is r | no listed | warrants/ | convertible | securities | issued b | у |
|-----|--------------|------------------|---------------|-----------|-----------|-------------|------------|----------|---|
|     | the issuer.  |                  |               |           |           |             |            |          |   |

| Details of listed warrants / convertible securities issued by the issuer | ✓ Not applicable | To be announced |
|--------------------------------------------------------------------------|------------------|-----------------|

61. Tick the box 'To be announced' if details of the listed warrants/ convertible securities issued by the issuer will be announced afterwards.

| Details of listed warrants / convertible securities issued by the issuer | ✓ To be announced |
|--------------------------------------------------------------------------|-------------------|
|--------------------------------------------------------------------------|-------------------|

#### Part 8. Other Information

62. If the issuer wishes to supplement any information in the Announcement Form, the issuer may either input in the "Other information" field in this Announcement Form (see the guidelines below) or upload additional documents together with the Announcement Form through the ESS system.

Input other information if applicable [Character limit: 5,000 characters including space]. Otherwise, tick the box 'Not applicable' if there is no additional information relating to the dividend required to be disclosed.

| Other information  |                  |
|--------------------|------------------|
| 2020 Final Results |                  |
|                    |                  |
| Other information  | ✓ Not applicable |

#### Part 9. Directors of the (Issuer/ Manager for Collective Investment Scheme)

63. Input the detail of the directors. <\*> [Character limit: 1,000 characters including space]

| Directors of the issuer                                                                    |                                   |                             |         |             |
|--------------------------------------------------------------------------------------------|-----------------------------------|-----------------------------|---------|-------------|
| The Board comprises Mr.A as an executive direct G, as independent non-executive directors. | tor; Mr.B , Ms.C and Ms.D as non- | executive directors; and Mi | . E, Mr | . F and Ms. |